## Gatk4

Na računalnom klasteru dostupan je set alata GATK4 verzija 4.2.6.1

Popis dostupnih alata za ovu verziju dostupan je na [službenim stranicama.](https://gatk.broadinstitute.org/hc/en-us/articles/5358824293659--Tool-Documentation-Index)

## Korištenje

Dostupne verzije i pripadajući moduli:

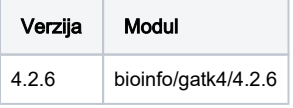

## Primjer korištenja

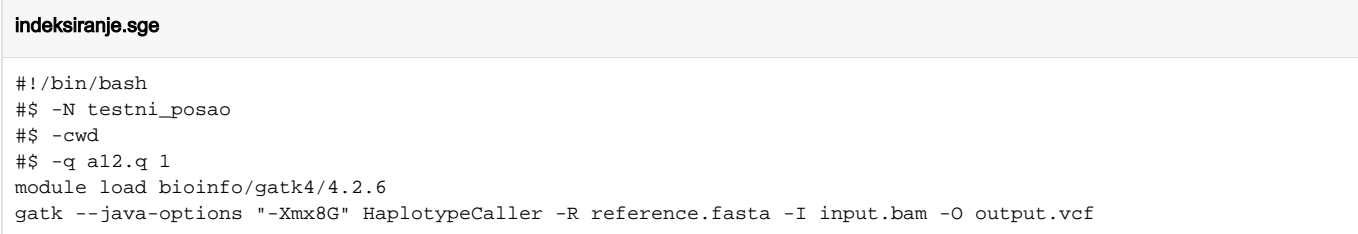

S obzirom da veliki broj alata nema mogućnost kontrole broja jezgara koji se koristi, poslovi se šalju kao serijski.

## Napomena za više dretvene poslove

Kod korištenja alata koji imaju mogućnost korištenja više dretvi ili više jezgara obavezno je korištenje mpisingle okoline s obzirom da gatk4 nema mogućnost širenja van jednog radnog čvora. Također, bitno je navoditi da se koristi jednak broj jezgara koji je i tražen u skripti za podnošenje poslova.